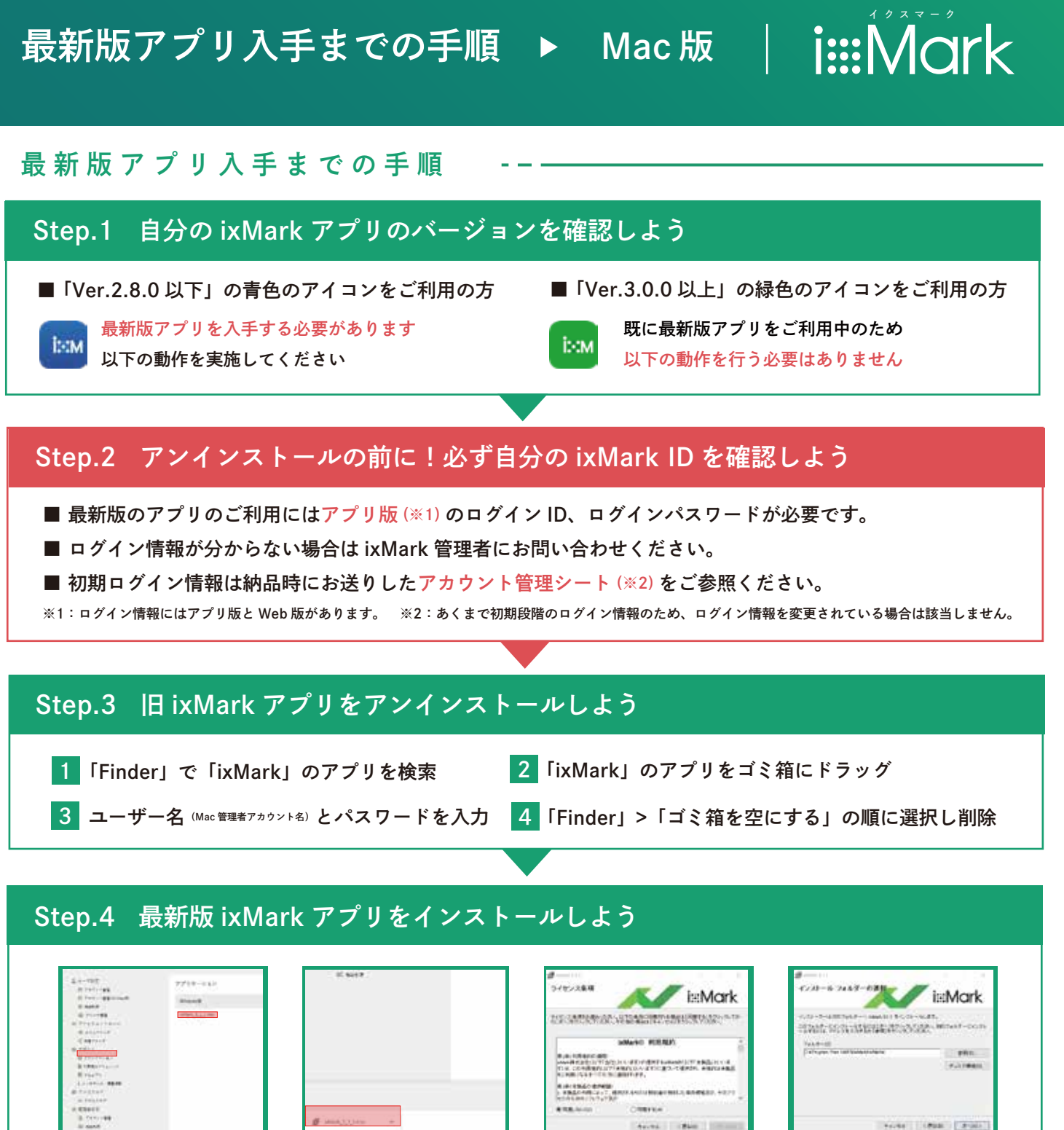

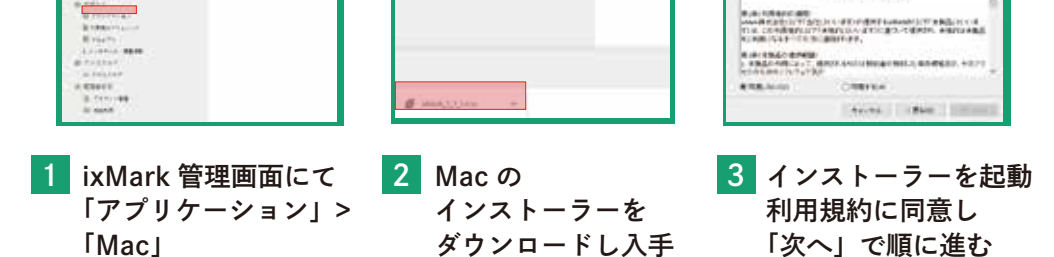

4 フォルダは変更せず 「次へ」で完了

## 上手くいかない場合はサポート窓口へ

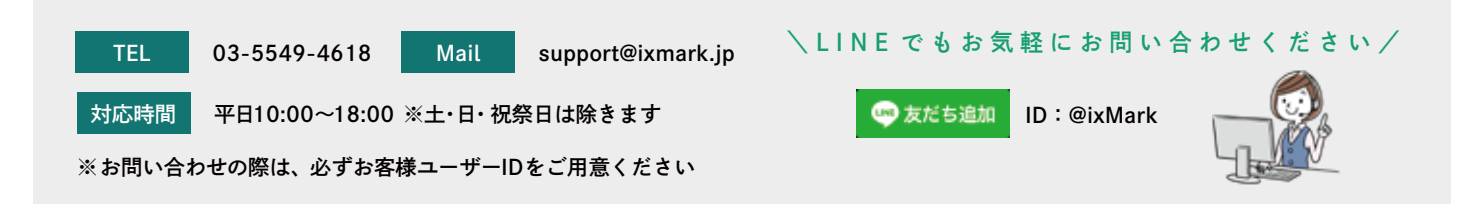

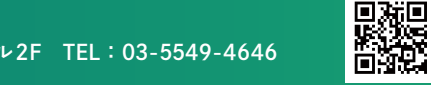